# **SCS** sentinel

# **CodeAccess C Clavier de codage**

**Keypad Tastiera di codifica** 

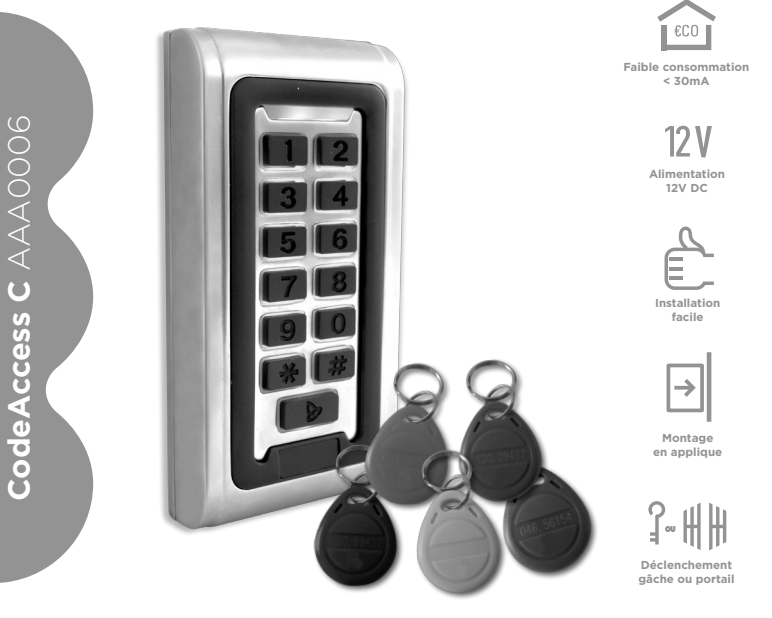

 $\bigoplus$  Notice d'utilisation et d'installation  $\bigoplus$  Installation and user manual

IT Manuale d'installazione e uso **V.112016 - IndA**

#### **Sommaire**

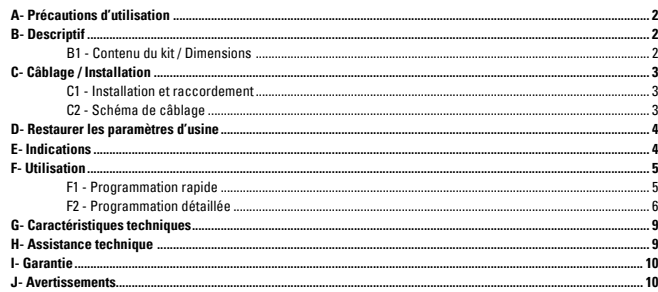

## **A- Précautions d'utilisation**

Ce manuel fait partie intégrante de votre produit. Ces instructions sont pour votre sécurité. Lisez-les attentivement avant utilisation et conservez-les pour une consultation ultérieure. Choisir un emplacement approprié. S'assurer qu'aucun élément ne gêne à l'insertion des chevilles et des vis dans le mur. Ne pas brancher votre alimentation tant que votre installation n'est pas terminée et contrôlée. La mise en œuvre, les connexions électriques et les réglages doivent être effectués dans les règles de l'art par une personne qualifiée et spécialisée. Le bloc d'alimentation doit être installé dans un lieu sec. Vérifier que ce produit est utilisé uniquement pour l'usage auquel il est destiné.

#### **B- Descriptif**

**B1- Contenu du kit / Dimensions**

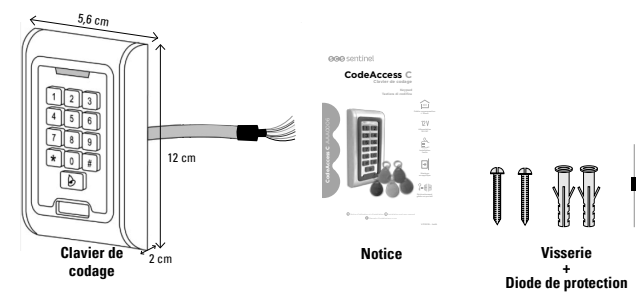

## **C- CÂBLAGE / INSTALLATION**

**C1 - installation et raccordement**

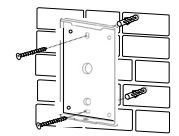

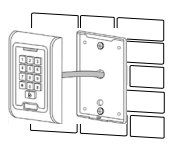

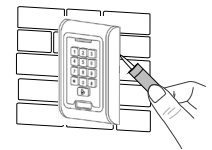

Pour une meilleure étanchéité, siliconez le dessus et les 2 côtés du clavier.

#### **C2 - Schéma de câblage**

Schéma alimentation vers gâche / serrure électrique

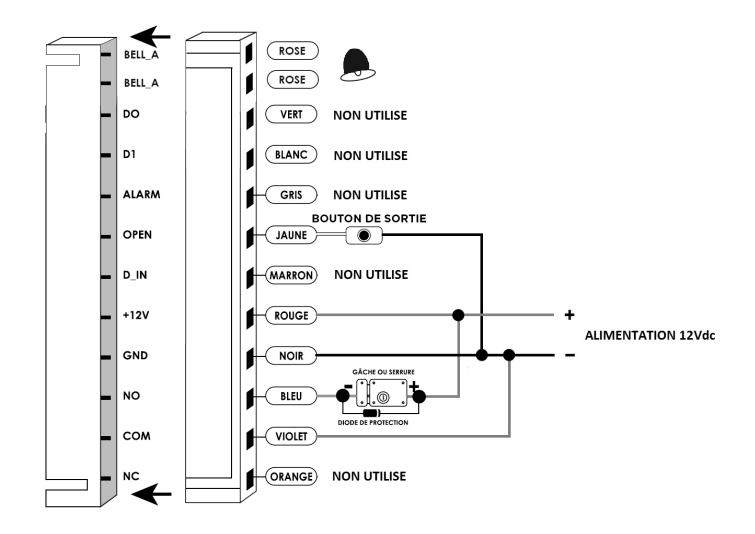

Schéma alimentation vers automatisme

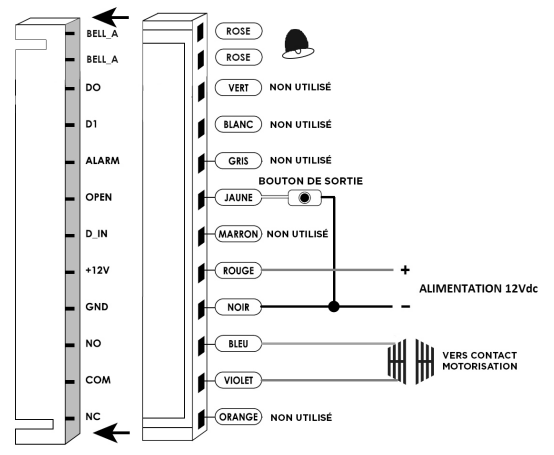

## **D- restaurer les paramètres d'usine**

- b. Pressez et maintenez la touche # et rebranchez l'alimentation
- c. Lorsque vous entendez deux "BIP" relachez #, le système vient de retrouver ses paramètres usine.

A noter que seules les données de l'installateur sont restaurées, les données utilisateur ne sont pas affectées.

#### **E- indications**

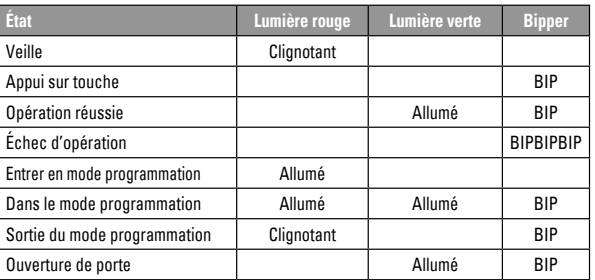

#### **F- UTILISATION**

#### **F1- Programmation rapide**

Programmer un code

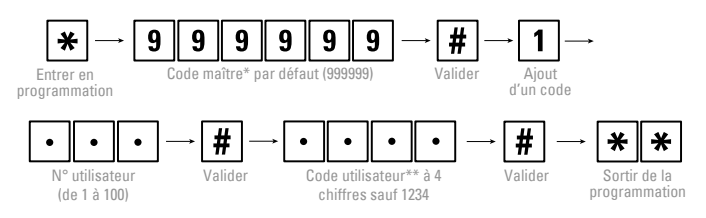

\* Le code maître permet d'acceder à la programmation

\*\* Le code utilisateur permet de déclencher l'ouverture de porte

Programmer un badge

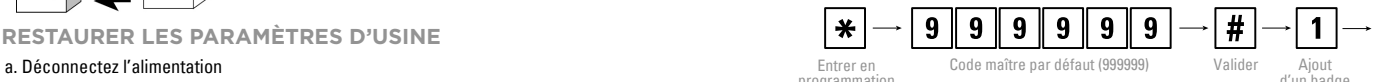

 $\ast$ 

programmation

d'un badge

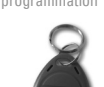

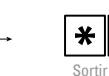

Sortir de la programmation

Passer le badge ou les badges devant le clavier (chaque badge programmé, incrémente automatiquement le numéro utilisateur).

#### **Ouverture porte**

Déclencher l'ouverture de porte par code utilisateur

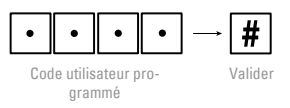

Pour déclencher l'ouverture de porte avec un badge, présenter un badge programmé devant le clavier

**Réglage utilisateur**

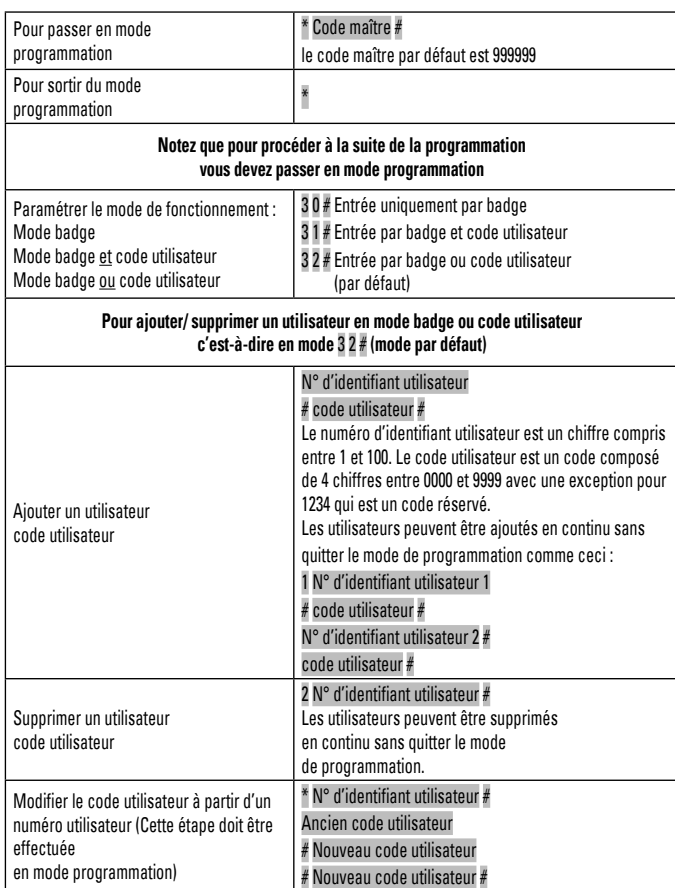

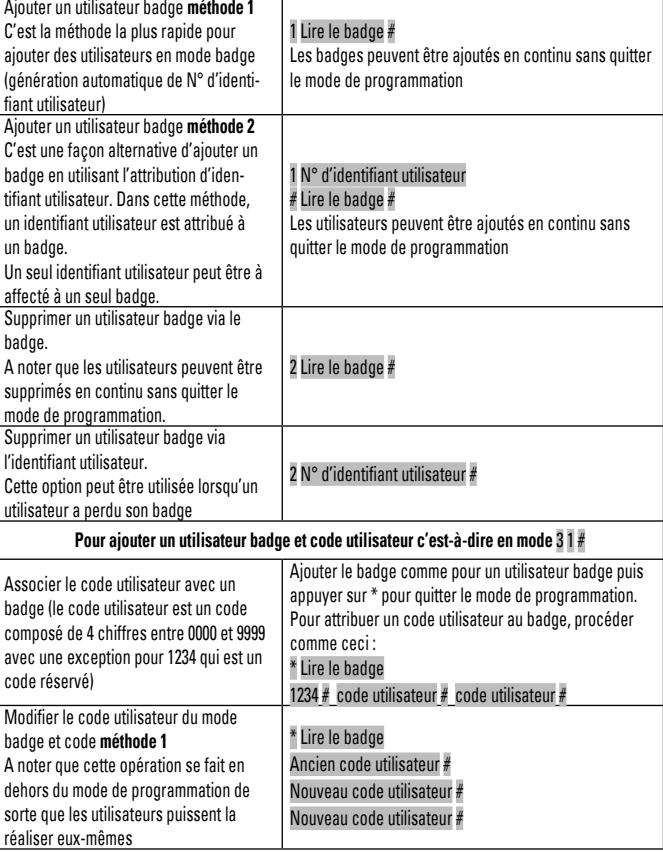

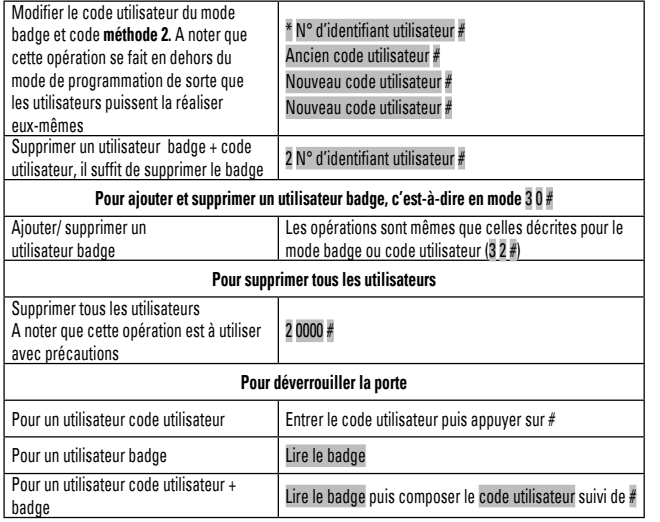

**Paramètres de porte**

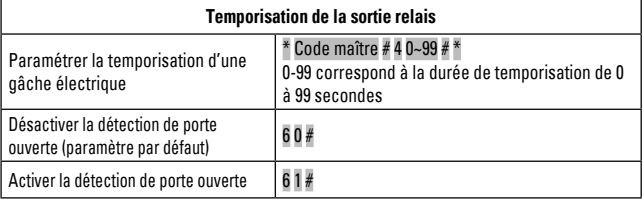

**Changer le code maître**

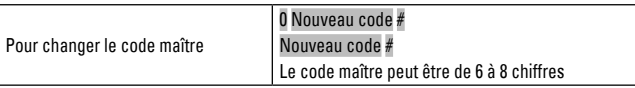

## **G- caractéristiques techniques**

- > Faible consommation <30mA
- > Tension de fonctionnement DC 12V ± 10%
- > Distance de lecture du badge 3-6 cm
- > Courant actif <60mA
- $\sim$  Courant veille 25 + 5m $\Delta$
- > Sortie de charge serrure 3A max
- > Température de fonctionnement -35°C ~ 60°C
- > Taux d'humidité 10% 90% RH
- > Temporisation du relais de porte
- > Connexions possibles : serrure/gâche éléctriques, automatismes de portail électriques, bouton de sortie
- > Touches rétroéclairées
- > 100 utilisateurs, supporte les badges et codes
- > Programmation complète à partir du clavier
- > Peut être utilisé comme un clavier autonome
- > Possibilité de supprimer un badge perdu
- > Temporisation de la sortie relais réglable
- > Vitesse de fonctionnement rapide
- > Sortie serrure avec protection contre les surtensions
- > Avertisseur LED et sonore

## **H - assistance technique**

En cas de besoin, vous pouvez prendre contact avec notre assistance technique au numéro ci-dessous :

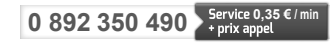

Horaire hotline, voir sur le site internet : **scs-laboutique.com**

Nous vous demandons au préalable de relever la référence de votre matériel sur la notice ou l'emballage de votre produit. Nous vous conseillons également de brancher votre matériel « en fils volants » sur une table après avoir démonté les éléments afin de facilement déterminer si c'est le matériel ou l'installation qui pose problème. Il est conseillé de changer le code maître pour plus de sécurité.

### **I- garantie**

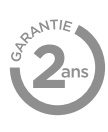

N'oubliez pas d'enregistrer votre garantie dans le mois suivant votre achat en vous rendant sur notre site internet :

#### **www.scs-laboutique.com/accountProduct/declaration.**

Conservez soigneusement le code-barre ainsi que votre justificatif d'achat, il vous sera demandé pour faire jouer la garantie.

**Il est impératif de garder une preuve d'achat durant toute la période de garantie.**

## **J- avertissements**

- Garder une distance minimale (10 cm) autour de l'appareil pour une aération suffisante.
- Ne pas gêner l'aération par l'obstruction des ouvertures d'aération par des objets tels que journaux, nappes, rideaux, etc.
- Ne pas approcher l'appareil de flammes nues, telles que des bougies allumées. **150Kg 300Kg**
	- Le fonctionnement normal du produit peut être perturbé par une forte interférence électromagnétique.
	- Cet équipement est destiné à un usage privé uniquement
	- L'appareil ne doit pas être exposé à des égouttements d'eau ou des éclaboussures.
	- Cet appareil ne doit pas être utilisé sous un climat tropical.
	- Effectuer tous les branchements entre les éléments avant d'alimenter le clavier.
	- Les éléments étant composés d'électronique, ils sont à manipuler avec précaution.
	- Lors de l'installation de votre produit, ne laissez pas les emballages à la portée des enfants ou des animaux. Ils représentent une source potentielle de danger.
	- Ce produit n'est pas un jouet. Il n'a pas été conçu pour être utilisé par des enfants.

Avant tout entretien, débranchez vos appareils. Ne pas nettoyer le produit avec des solvants, des substances abrasives ou corrosives. Utiliser un simple chiffon doux. Ne rien vaporiser sur le produit.

مجمع<br>Assurez-vous de la bonne maintenance de votre produit et vérifiez fréquemment l'installation = pour déceler tout signe d'usure. N'utilisez-pas l'appareil si une réparation ou un réglage est nécessaire. Faites appel à du personnel qualifié.

Ne jetez pas les appareils hors d'usage avec les ordures ménagères. Les substances dangereuses qu'ils sont susceptibles de contenir peuvent nuire à la santé et à l'environnement. Utilisez les moyens de collectes sélectives mis à votre disposition par votre commune ou votre distributeur.

## **TABLE OF CONTENTS**

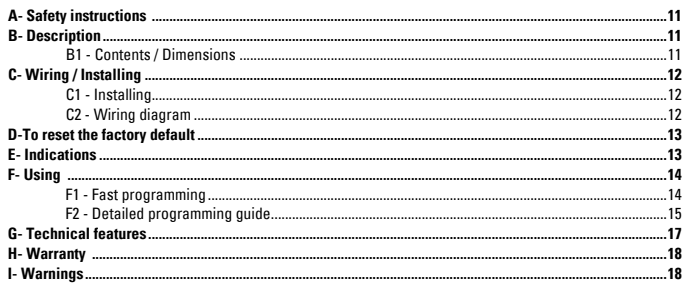

## **A- SAFETY INSTRUCTIONS**

This manual is an integral part of your product.

These instructions are provided for your safety. Read this manual carefully before installing and keep it in a safe place for future reference. Select a suitable location. Make sure you can easily insert screws and wallplugs into the wall. Do not connect your electrical appliance until your equipment is totally installed and controlled. The installation, electric connections and settings must be made using best practices by a specialized and qualified person. The power supply must be installed in a dry place. Check the product is only used for its intended purpose.

## **B- DESCRIPTION**

**B1- Content / Dimensions**

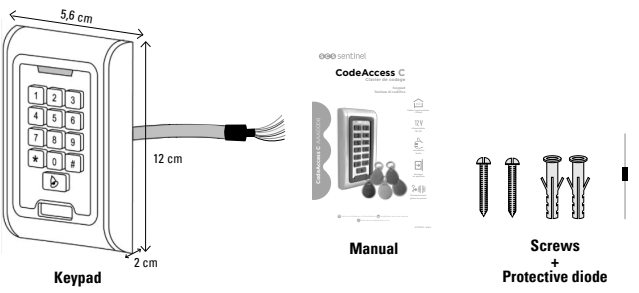

## **C- WIRING / INSTALLING**

**C1 - installing**

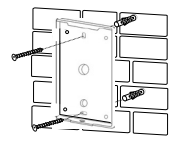

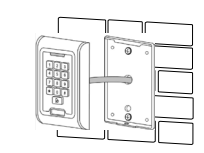

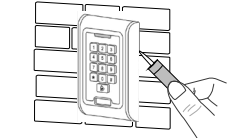

For a better seal, put silicone on the top and the 2 sides of the keyboard

## **C2 - Wiring diagram**

To strike/electric lock

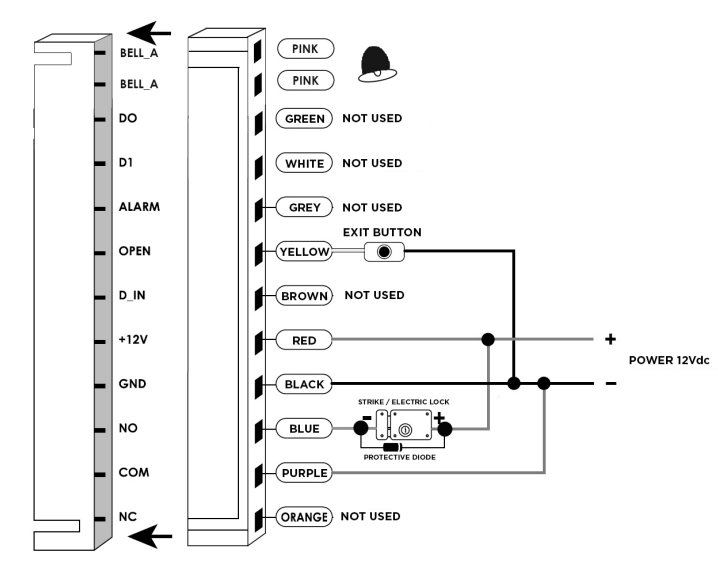

To gate automation

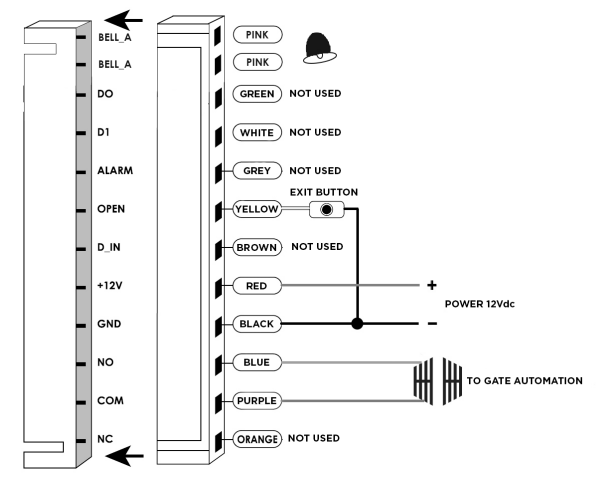

## **D- To Reset to Factory Default**

a. Disconnect power from the unit

b. Press and hold  $#$  key whilst powering the unit back up

c. On hearing two "Di" release # key, system is now back factory settings Please note only installer data is restored, user data will not be affected.

## **E- indications**

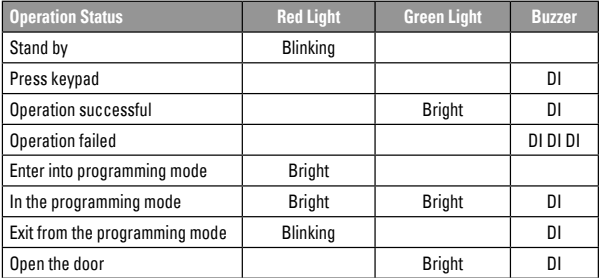

#### **F1- Fast programming**

Programming a code

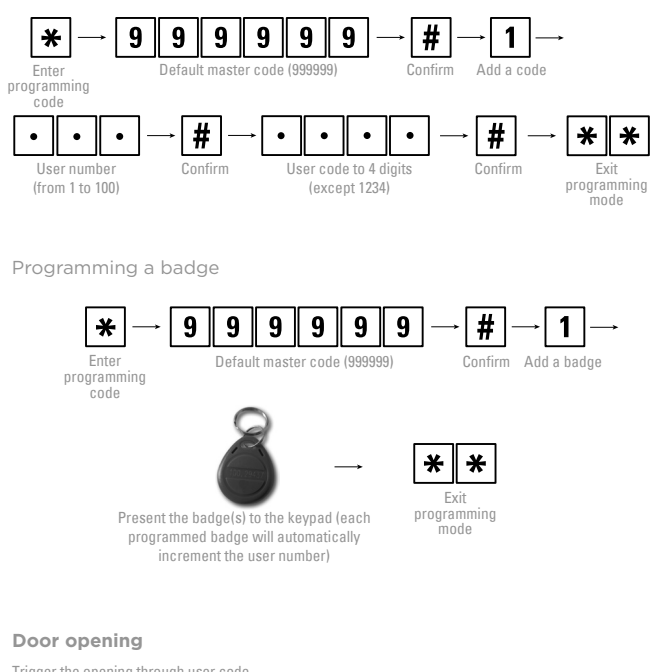

Trigger the opening through user code

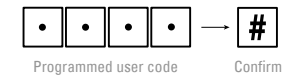

To trigger the opening with a badge, you only have to present the badge to the keypad.

## **F2- Detailed Programming Guide**

User Settings

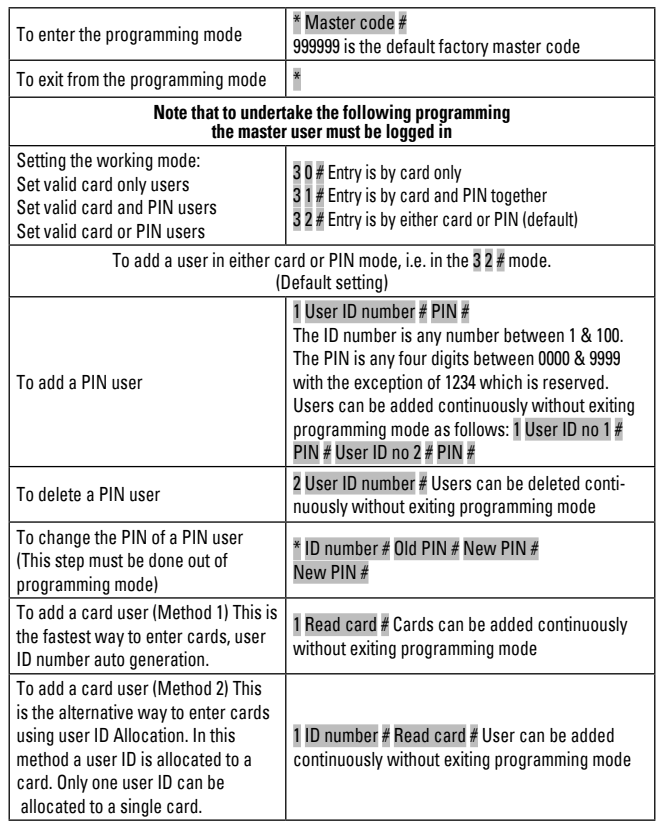

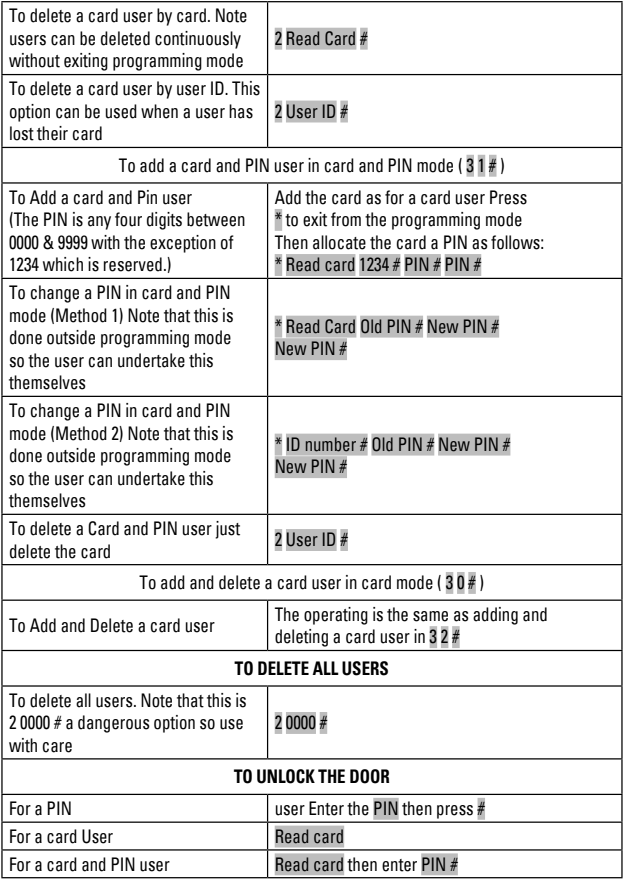

#### **Door settings**

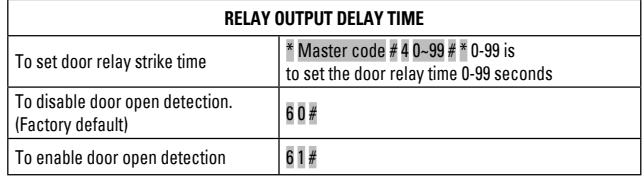

**Changing the master code**

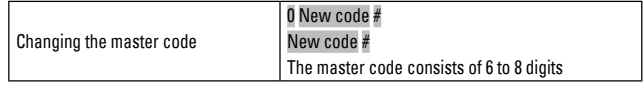

For security reasons we recommand changing the master code from default.

## **G- TECHNICAL FEATURES**

- > Very low power consumption (<30 mA)
- > Voltage DC 12V +/-10%
- > Badge reading distance 3-6 cm
- > Active current < 60mA
- > Stand-by current 25±5mA
- > Lock load output 3A max
- > Operating temperature -35°C ~ 60°C
- > Degree of humidity : 10% 90% RH
- > Relay output delay time
- > Possible wiring connections : electric lock, gate automation, exit button
- > Backlight keys
- > 100 users, supports badge, PIN, badge + PIN
- > Full programming from the keypad
- > Can be used as a stand alone keypad
- > The keyboard can be used to remove the lost badge number, thoroughly eliminate the hidden safety trouble
- > Adjustable Door Output time, Alarm time, Door Open time
- > Fast operating speed
- > Lock output current short circuit protection
- > Indicator light and buzzer

## **H- WARRANTY**

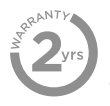

Do not forget to register the warranty within the month following the date of purchase on our website : **www.scs-laboutique.com/accountProduct/ declaration.**

**The invoice will be required as proof of purchase date.**

### **i- WARNINGS**

- Maintain a minimum distance of 10 cm around the device for sufficient ventilation.
- Be sure that the device is not blocked by paper, tablecloth, curtain or other items that would impede airflow.
- Keep matches, candles and flames away from the device.
- Product functionality can be influenced by a strong electromagnetic interference.
- This equipment is intended for private consumer use only.
- The appliance should not be exposed to dripping or splashing water; no objects filled with liquids, such as vases, should be placed near the appliance.
- Do not use in a tropical climate.
- Connect all the parts before switching on the power.
- Do not cause any impact on the elements as their electronics are fragile.
- When installing the product, keep the packaging out of reach of children and animals. It is a source of potential danger.
- This appliance is not a toy. It is not designed to be used by children.

Disconnect the appliance from the main power supply before service. Do not clean the product with solvent, abrasive or corrosive substances. Only use a soft cloth. Do not spray anything on the appliance.

 Make sure that your appliance is properly maintained and regularly checked in order to detect any sign of wear. Do not use it if a repair or adjustment is needed. Always call on qualified personnel.

 $\mathbb{X}$  Don't throw batteries or out of order products with the household waste (garbage). The dangerous substances that they are likely to include may harm health or the environment. Make your retailer take back these products or use the selective collect of garbage proposed by your city.

#### **INDICE**

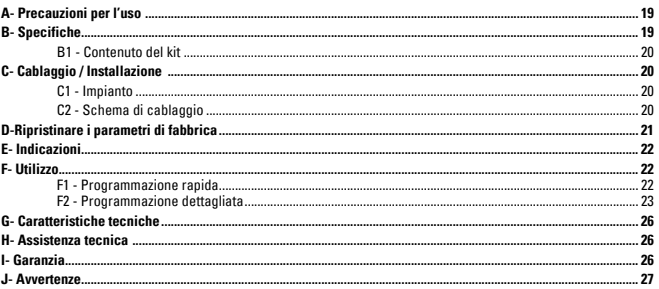

#### **A- Precauzioni per l'uso**

Il presente manuale costituisce parte integrante del prodotto. Queste istruzioni vengono fornite per vostra sicurezza. Siete pregati di leggerle con attenzione prima dell'uso e di conservarle per future esigenze di consultazione. Scegliere la posizione idonea. Verificare che non ci siano elementi che disturbano l'inserimento nel muro di viti e tasselli. Non collegare l'alimentazione prima di aver terminato e controllato l'installazione. L'installazione, i collegamenti elettrici e le regolazioni devono essere eseguiti a regola d'arte da un addetto qualificato e specializzato. L'unità di alimentazione deve essere installata in un luogo asciutto. Verificare che questo prodotto venga utilizzato esclusivamente per l'uso a cui è destinato.

#### **B- Specifiche**

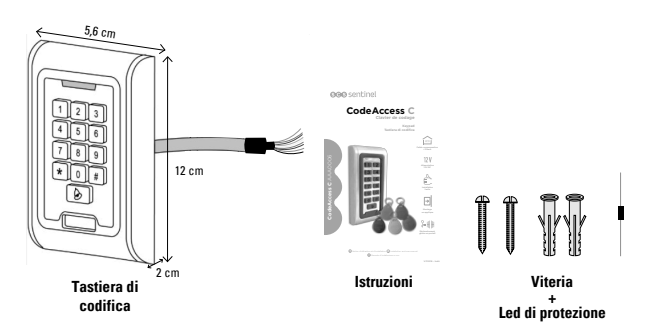

## **C- CABLAGGIO / INSTALLAZIONE**

**C1 - Impianto**

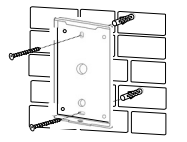

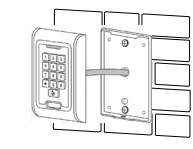

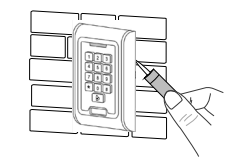

Per una migliore tenuta, siliconate la parte superiore e i 2 lati della tastiera.

#### **C2 - Schema di cablaggio**

Schema alimentazione verso apriporta / serratura elettrica

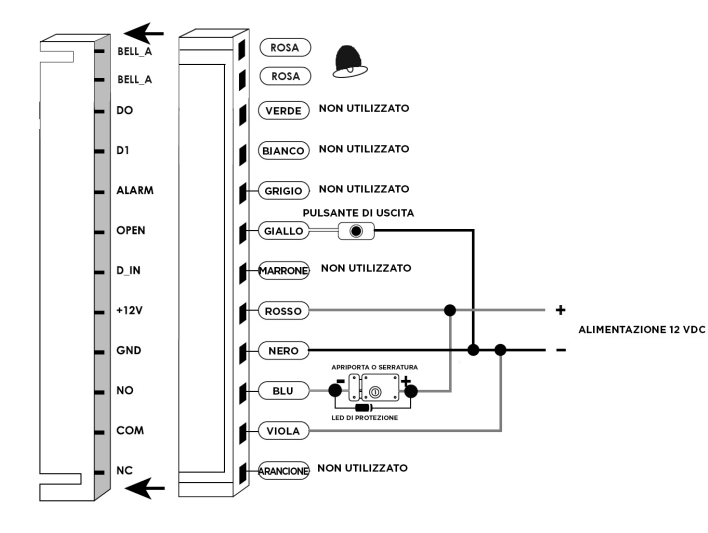

Schema alimentazione verso automatismo

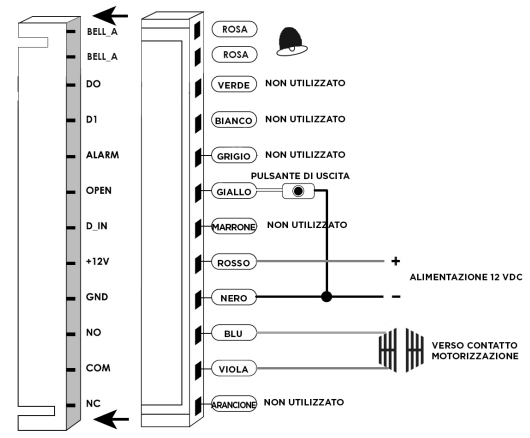

### **D- ripristinare i parametri di fabbrica**

- a. Scollegate l'alimentazione
- b. Premete e mantenete premuto il tasto # e ricollegate l'alimentazione
- c. Quando sentite due "BIP" rilasciate #, significa che il sistema ha trovato i suoi parametri di fabbrica.

Da notare che solo i dati dell'installatore vengono ripristinati, i dati dell'utente non vengono toccati.

#### **E- indicazioni**

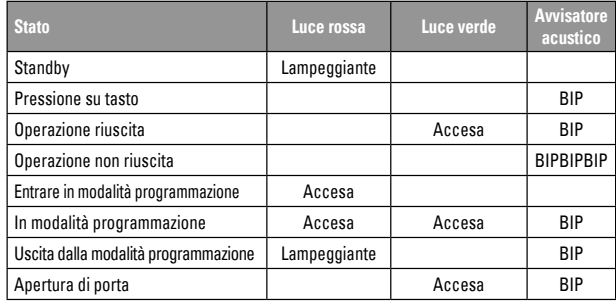

#### **Programmazione rapida**

Programmare un codice

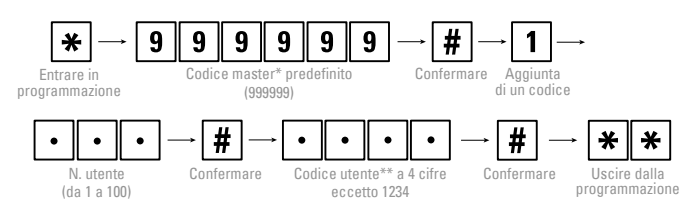

\* Il codice master permette di accedere alla programmazione

\*\* Il codice utente permette di attivare l'apertura della porta

#### Programmare un badge

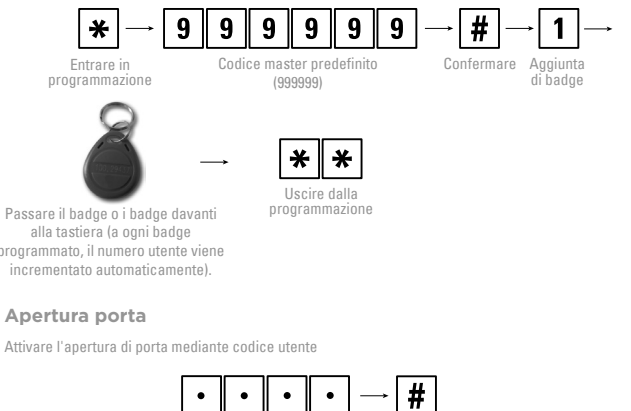

alla tastiera (a ogni badge programmato, il numero utente viene incrementato automaticamente).

#### **Apertura porta**

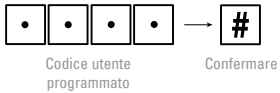

Per attivare l'apertura di porta con un badge, presentare un badge programmato davanti alla tastiera

**Programmazione dettagliata**

**Regolazione utente**

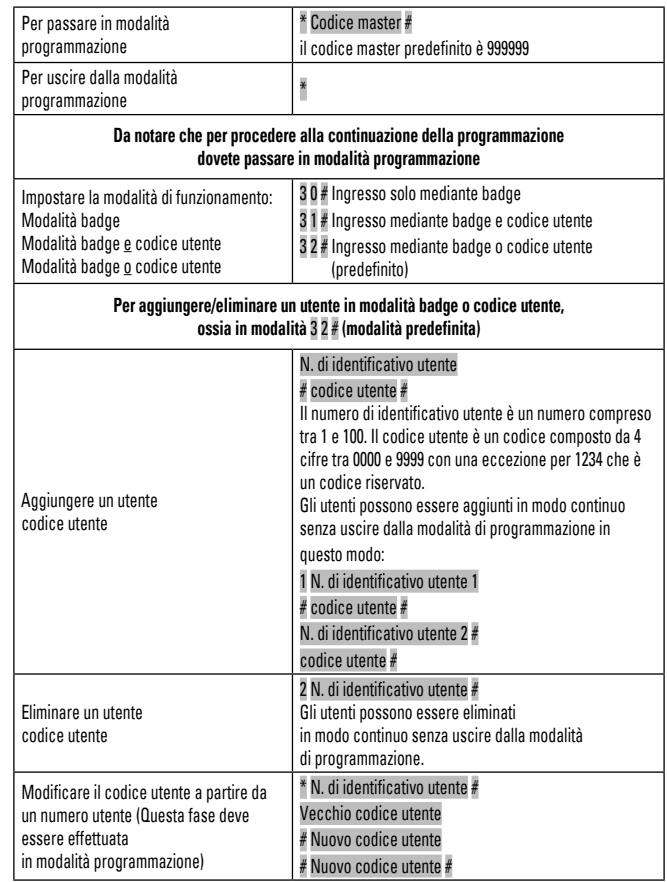

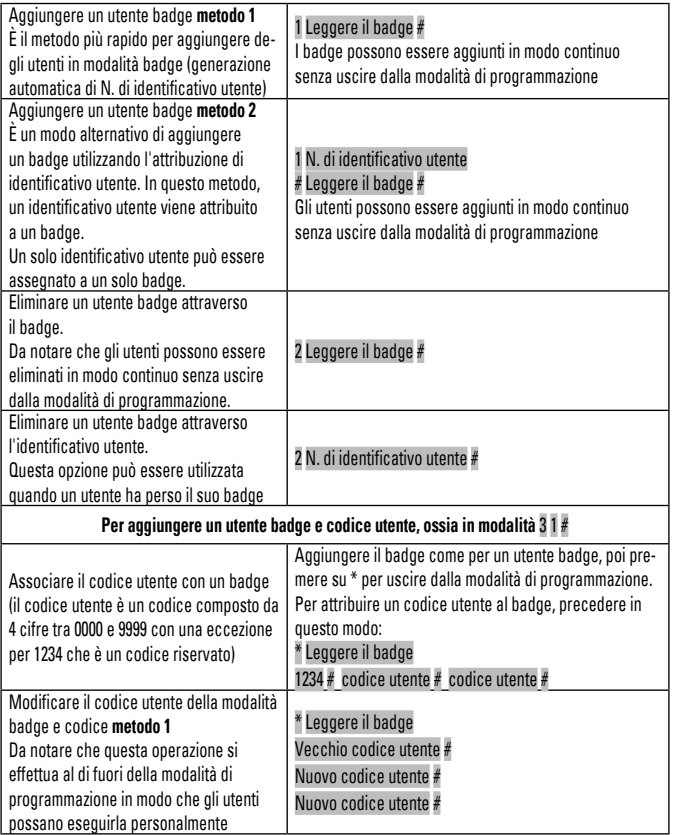

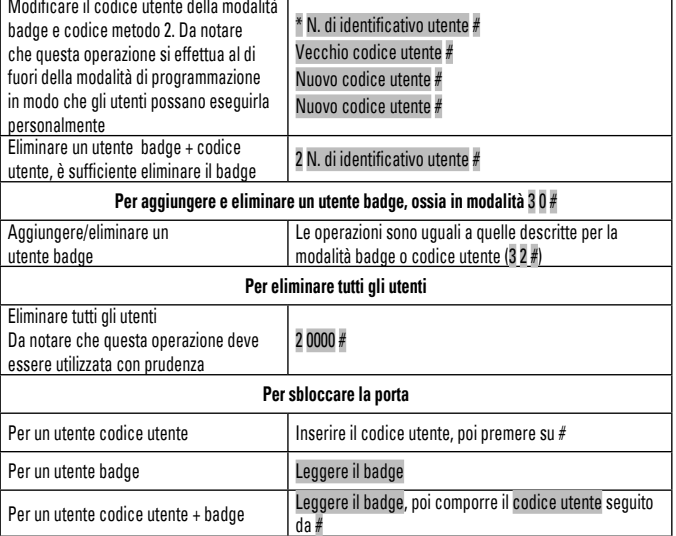

## **Parametri della porta**

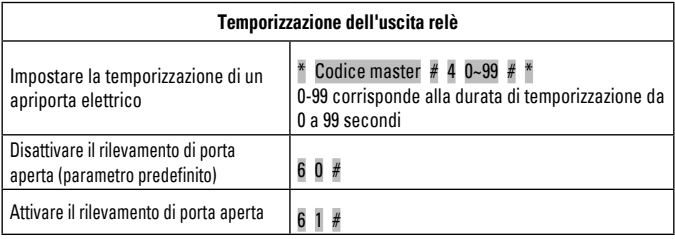

**Modificare il codice master**

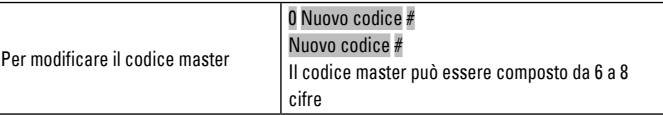

## **G- caratteristiche tecniche**

- > Tensione di funzionamento DC 12V + 10%
- > Distanza di lettura del badge 3-6 cm
- $\sim$  Corrente attiva  $\leq$ 60m $\Delta$
- > Corrente standby 25 ± 5mA
- > Uscita di carica serratura 3A max
- > Temperatura di funzionamento -35°C ~ 60°C
- > Tasso di umidità 10% 90% UR
- > Temporizzazione del relè della porta 0-99 secondi
- > Possibili connessioni : serratura elettrica automatismo, pulsante di uscita
- > Tasti retro-illuminati
- > 100 utenti, supporta i badge e i codici
- > Programmazione completa a partire dalla tastiera
- > Può essere utilizzato come una tastiera autonoma
- > Possibilità di eliminare un badge perso
- > Temporizzazione dell'uscita relè regolabile
- > Velocità di funzionamento rapida
- > Uscita serratura con protezione contro le sovratensioni
- > Avvisatore LED e acustico

## **H- ASSISTENZA TECNICA**

I tecnici del servizio post-vendita sono disponibili al numero :

## 199 110 000 0.34€/min

In caso di alfunzionamento del prodotto durante l'installazione o pochi giorni dopo la stessa si invita a contattare il servizio clienti rimanendo in prossimità del prodotto in modo da consentire ai nostri tecnici di diagnosticare subito l'origine del problema.

#### **I- garanzia**

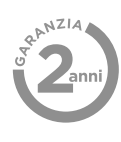

Non dimenticate di registrare sul nostro sito internet la vostra garanzia entro il mese successivo al vostro acquisto: **www.scs-laboutique.com/accountProduct/declaration.** Conservare accuratamente sia il codice a barre che lo scontrino: vi saranno richiesti per far valere la garanzia.

**È obbligatorio conservare una prova d'acquisto per tutta la durata della garanzia.**

## **J- avvertenze**

- Mantenere una distanza minima (10 cm) intorno al dispositivo per una sufficiente aerazione.
- Non ostacolare l'aerazione ostruendo le prese d'aria con oggetti come giornali, tovaglie, tende, ecc.
- Non avvicinare l'apparecchio a fiamme libere, come quelle delle candele accese.
- Il normale funzionamento del prodotto può essere disturbato da una forte interferenza elettromagnetica
- Questa attrezzatura è destinata esclusivamente ad uso privato
- Il dispositivo non deve essere esposto a gocciolamenti o schizzi d'acqua. È vietato posizionare sul dispositivo oggetti pieni di liquido come dei vasi.
- Questo dispositivo non deve essere utilizzato in un clima tropicale.
- Eseguire tutti i collegamenti tra gli elementi prima di alimentare il kit
- Collegare il dispositivo solo con l'adattatore in dotazione.
- Gli elementi elettronici devono essere maneggiati con attenzione.
- Durante l'installazione, gli imballaggi non devono essere lasciati alla portata di bambini o animali, poiché costituiscono una potenziale fonte di pericolo.
- Questo prodotto non è un giocattolo. Non è stato progettato per essere utilizzato dai bambini.

Prima di ogni eventuale manutenzione, scollegare i dispositivi. Non pulire il prodotto con solventi, sostanze abrasive o corrosive. Per pulire lo schermo del monitor, servirsi di un semplice panno morbido. Non spruzzare niente sul prodotto.

Verificare la buona manutenzione del prodotto e controllare frequentemente l'impianto per individuare ogni eventuale segno di usura. Non utilizzare il dispositivo se sono necessarie riparazioni o regolazioni. Rivolgersi a personale qualificato.

 Non gettare le pile e gli apparecchi fuori uso insieme ai normali rifiuti domestici. Potrebbero contenere sostanze pericolose capaci di nuocere alla salute e all'ambiente. Utilizzare i mezzi per la raccolta differenziata messi a disposizione dal comune o dal proprio distributore.

Toutes les infos sur : **www.scs-laboutique.com**

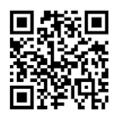

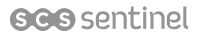

Route de St Symphorien 85130 Les Landes Génusson